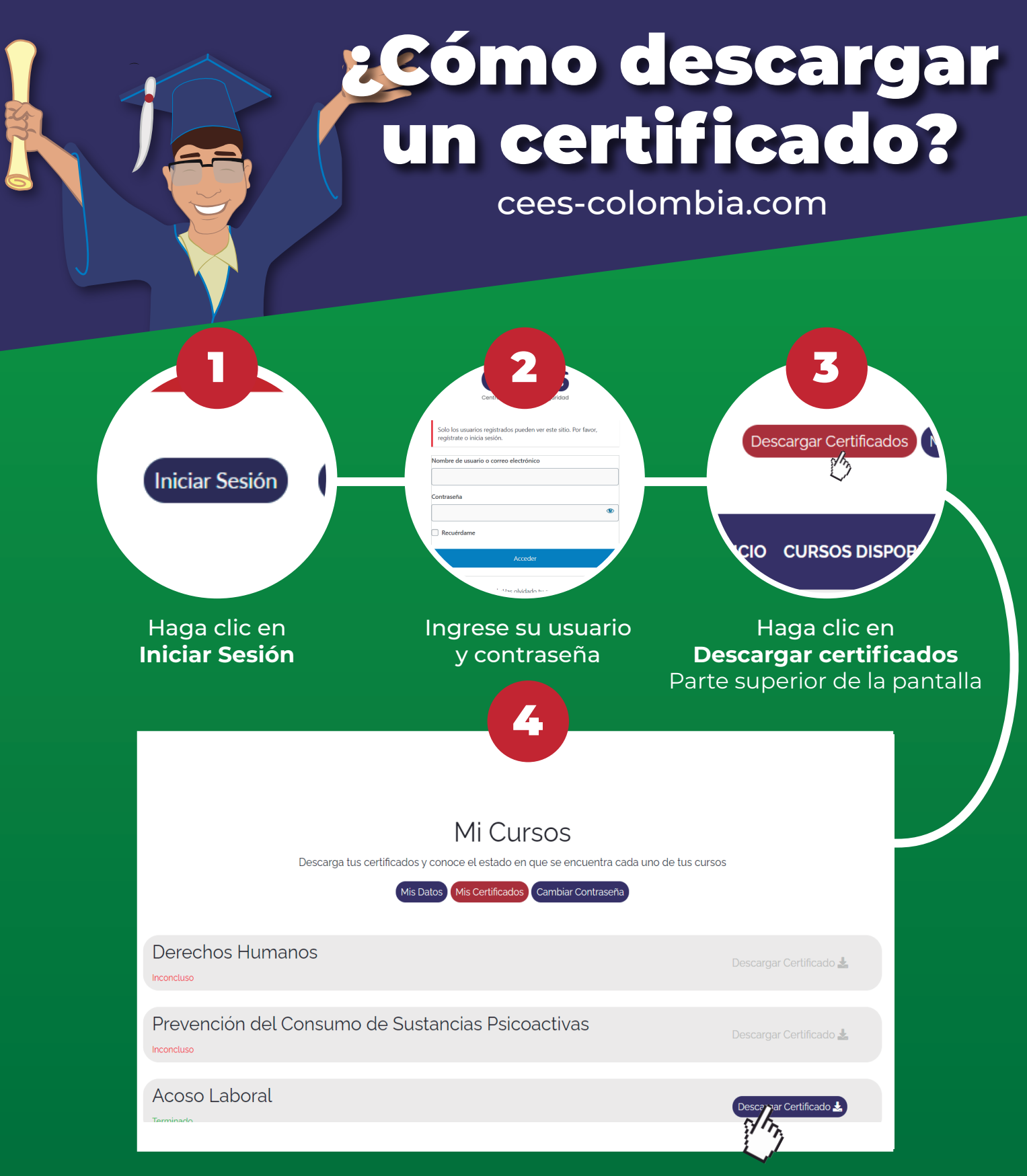

Si el curso ha sido aprobado, el sistema le permitira descargar el certificado. Recuerde que nuestro sistema descarga los certificados en PDF, y debera tener un software en su celular o cumputadora para lectura de dicho tipo de documento.

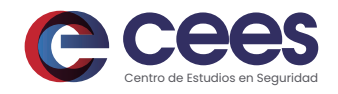

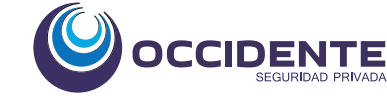

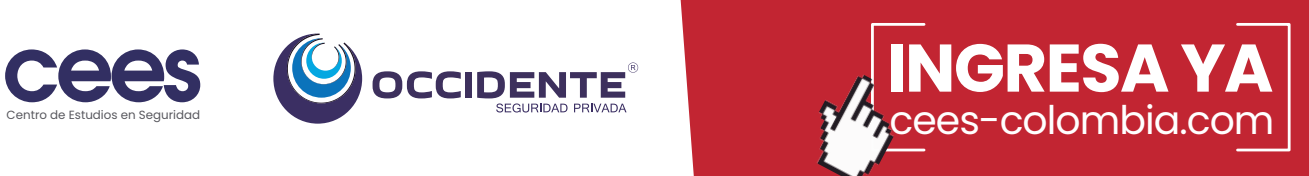